## Qüestionari d'Indicadors de Software. Campanya 2015

Gràcies per participar en la campanya d'indicadors 2015!

Si us plau, emplena els indicadors abans del 19 de maig que utilitzarem per tenir un recull del software que s'utilitza a les Unitats Acadèmiques, i poder informar els indicadors de la CRUE-TIC referents a software.

Procura fer-ho amb la major correctesa possible.

Fes-nos arribar qualsevol dubte a indicadors.tic@upc.edu o al telèfon 934016761.

I recorda:

- Guarda la URL per accedir a posteriori en cas que volguessis continuar en un altre moment.
- Introduir els indícadors per a l'any natural 2014 (període 1/1/2014 a 31/12/2014).

Informació de suport:

- $\bullet$  [Indicadors](http://intranet.upc.edu/espaitic/informacio/recollida-d-informacio/indicadors-tic/indicadors-tic-campanya-2014/indicadors-software) de l'any passat. Cal que hi accedeixi la persona que els va emplenar.
- · Llistat [d'indicadors](https://intranet.upc.edu/espaitic/informacio/recollida-d-informacio/indicadors-tic/indicadors-tic-campanya-2015/documents/llistat-dindicadors-software/at_download/file) en format full de càlcul.
- Contingut del [qüestionari](https://intranet.upc.edu/espaitic/informacio/recollida-d-informacio/indicadors-tic/indicadors-tic-campanya-2015/documents/questionari-dindicadors-de-software/at_download/file) en format pdf
- $\bullet$  [Indicadors](https://intranet.upc.edu/espaitic/informacio/recollida-d-informacio/indicadors-tic/indicadors-tic-campanya-2014/resum-indicadors/indicadors-software-ua-i-upcnet/view) reportats anys anteriors, recollits en fulls de càlcul.

Hi ha 13 preguntes en aquesta enquesta

#### Unitat bàsica

#### \*

Només es poden introduir números en aquest camp.

Escriviu la resposta aquí:

### Sistemes operatius en els servidors

Indica el número de servidors en el CPD en cada un dels diferents sistemes operatius.

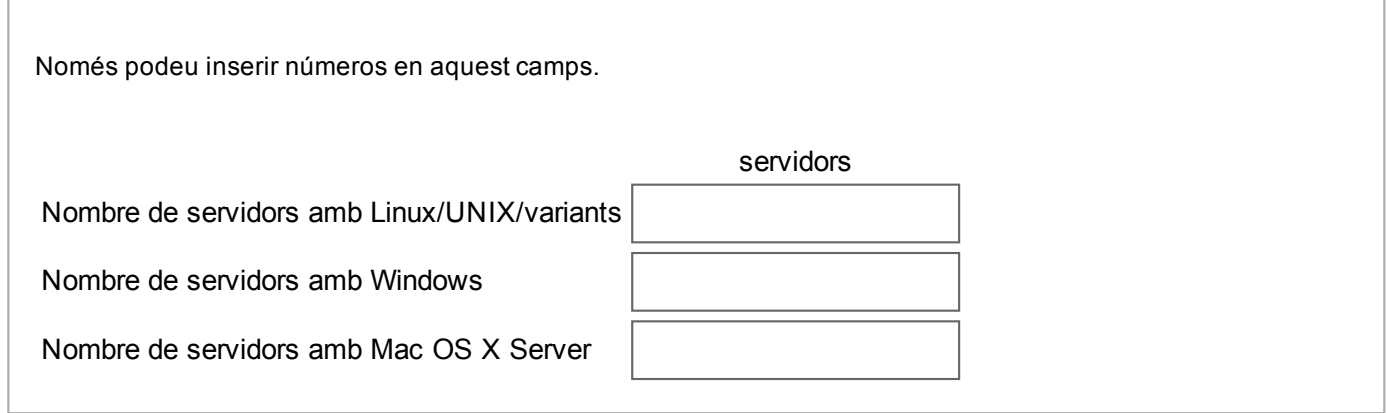

#### Sistemes operatius en estacions de treball

Indica per cada col·lectiu (PDI, PAS i estudiantat) el nombre d'estacions de treball en cadascun dels sistemes operatius (linux en totes les seves versions i distribucions i windows o mac OS en totes les seves versions)

# Estacions de treball per al PDI Només podeu inserir números en aquest camps. estacions Nombre d'estacions amb Windows per al PDI Nombre d'estacions amb Linux per al PDI Nombre d'estacions amb Mac OS per al PDI Nombre d'estacions amb arrancada dual Windows/Linux per al PDI

## Estacions de treball per al PAS

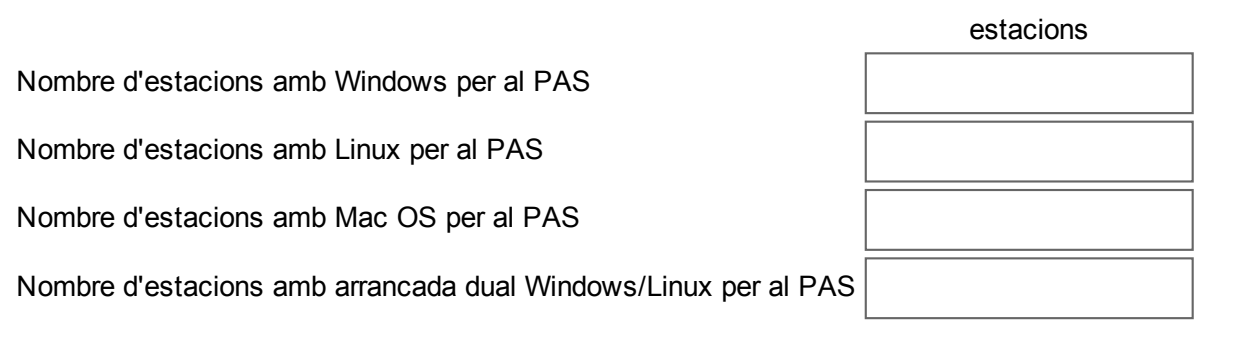

## Estacions de treball en espais d'aprenentatge

Considerem espais d'aprenentatge: aules docents, aules informàtiques, laboratoris TIC especialitzats, laboratoris tecnològics

Només podeu inserir números en aquest camps.

Nombre d'estacions amb Windows en espais d'aprenentatge

Nombre d'estacions amb Linux en espais d'aprenentatge

Nombre d'estacions amb Mac OS en espais d'aprenentatge

Nombre d'estacions amb arrancada dual Windows/Linux en espais d'aprenentatge

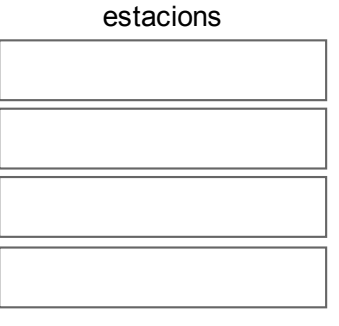

### Software Ofimàtic

Indica el nombre d'instàncies que teniu instal·lades del software ofimàtic de la intranet de distribució de software.

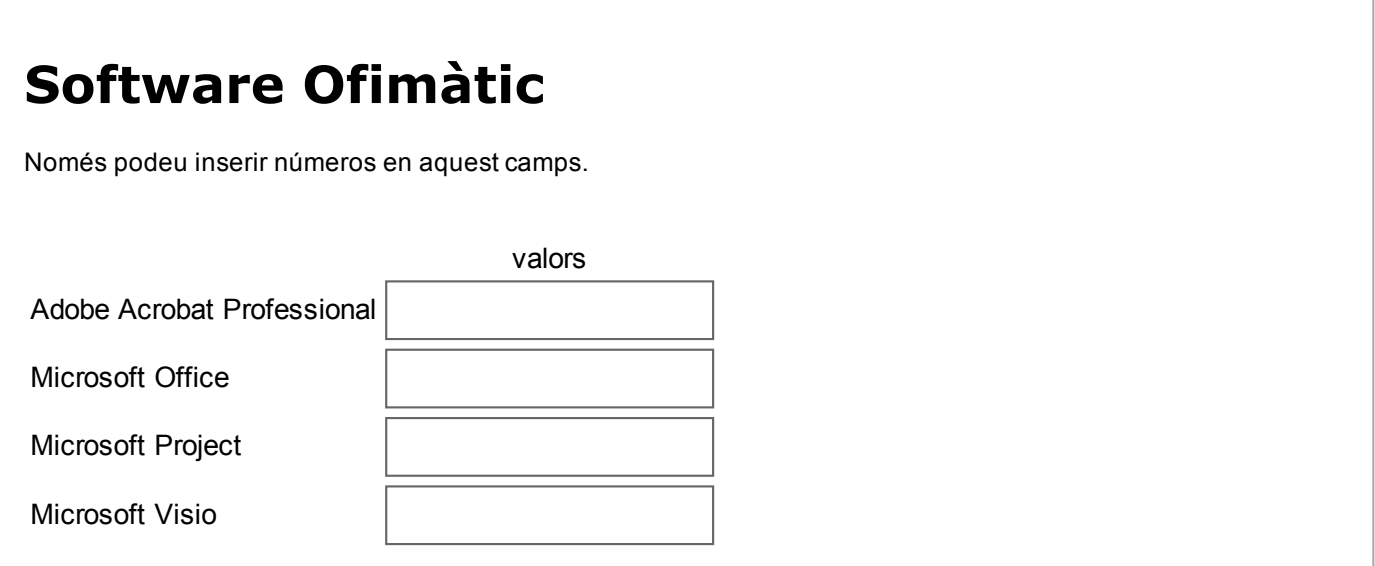

# Software Docència-Recerca de la distribució de software

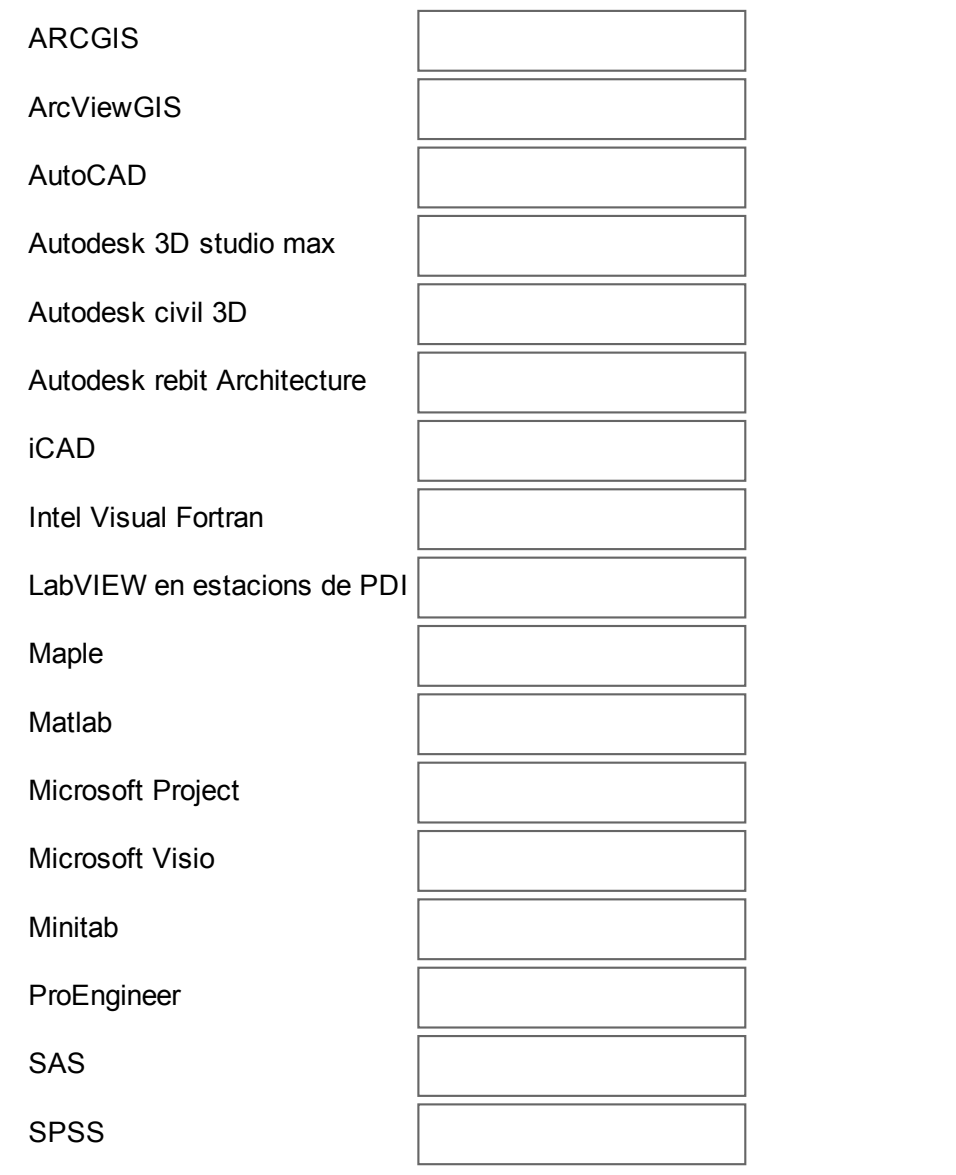

# Software Gestió de la distribució de software

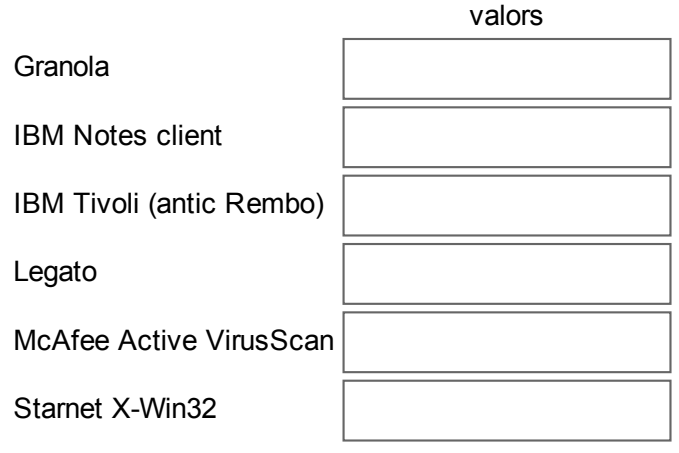

### Software lliure per a la docència

Indica el nombre de servidors i estacions de treball que utilitzen aquest software lliure en qualsevol de les seves versions.

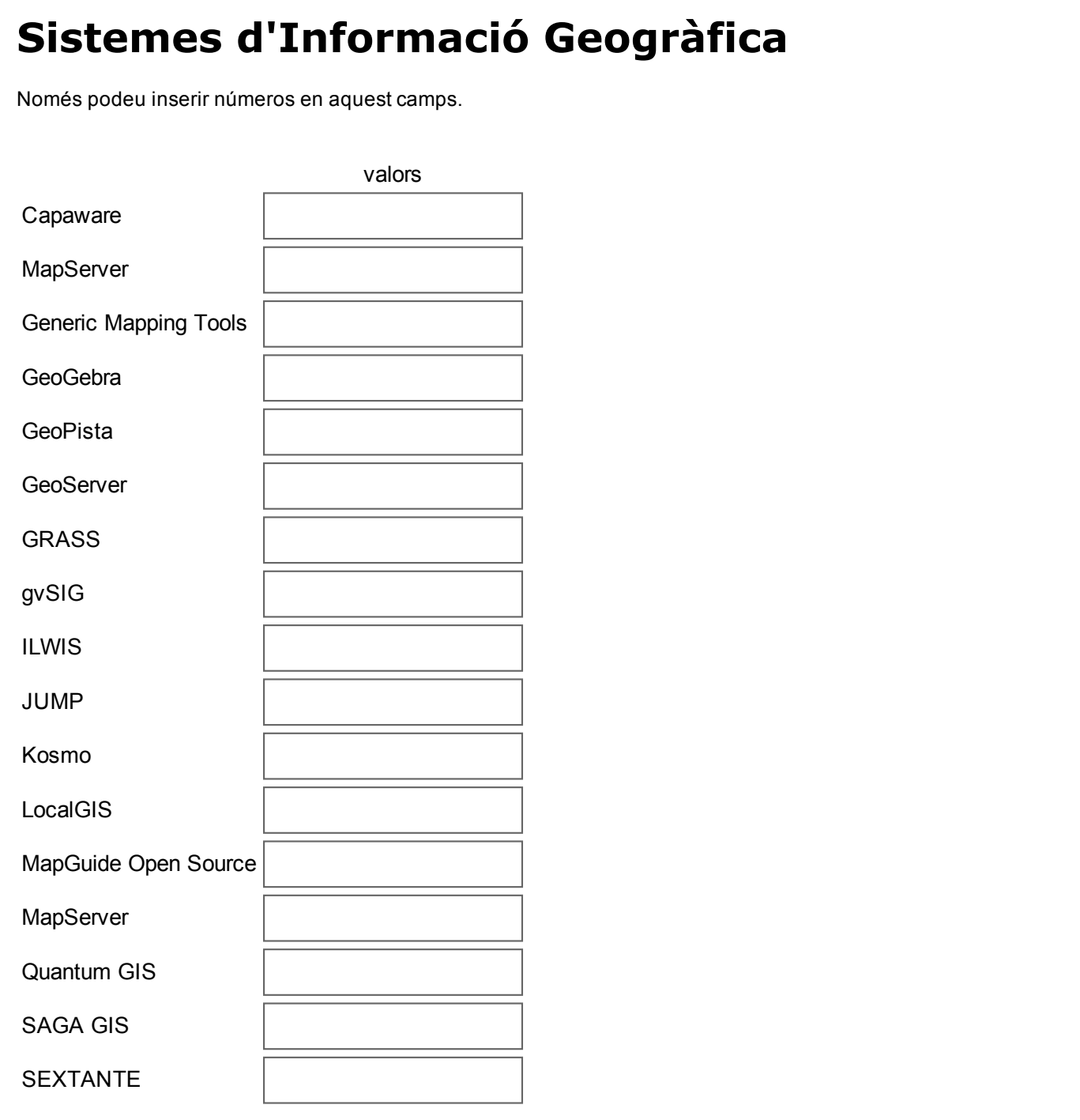

# Paquets matemàtics

Només podeu inserir números en aquest camps.

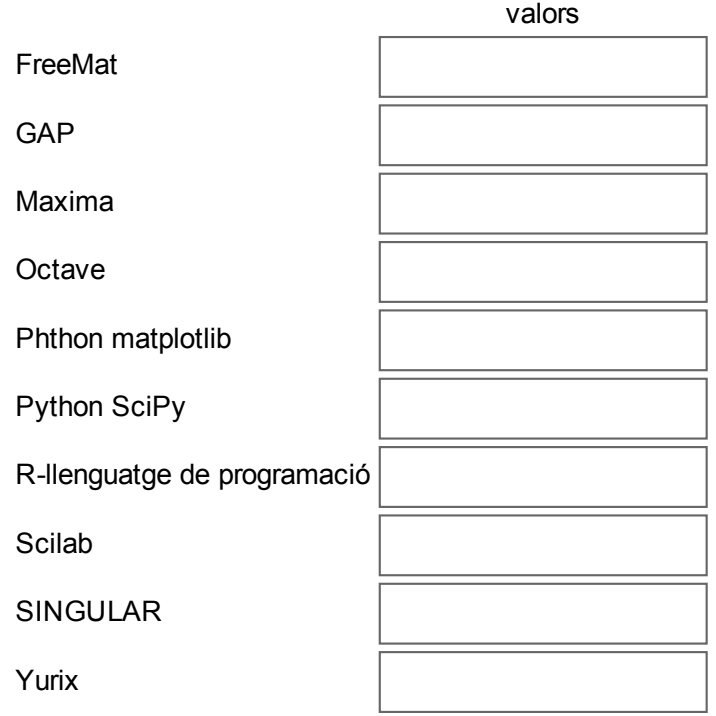

## Paquets de disseny

Només podeu inserir números en aquest camps.

valors

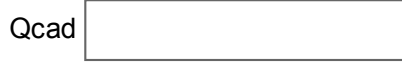

#### ToolBoxes de MATLAB

#### Indica el número de llicències de cada una de les toolboxes de MATLAB que utilitza la vostre unitat.

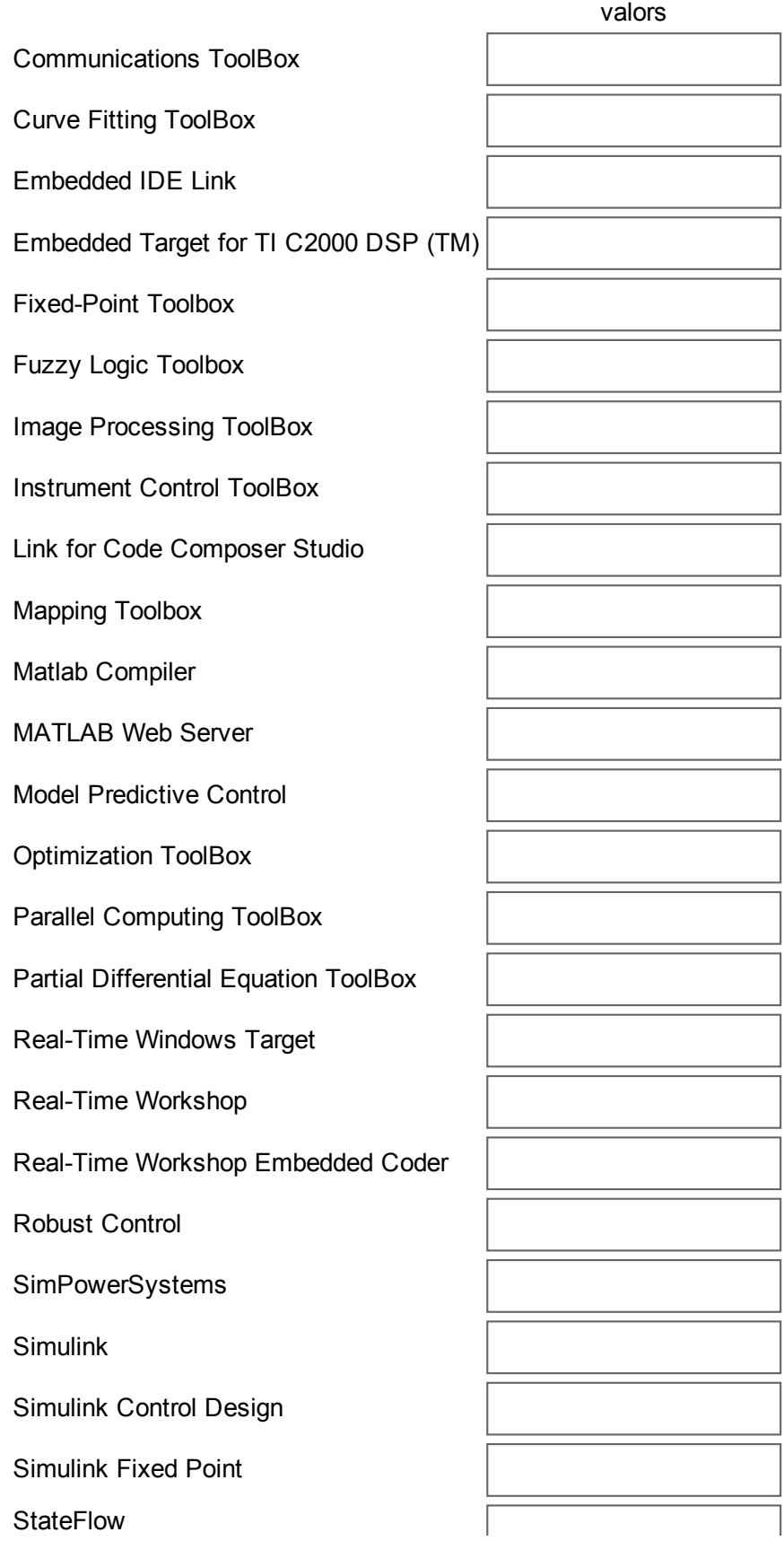

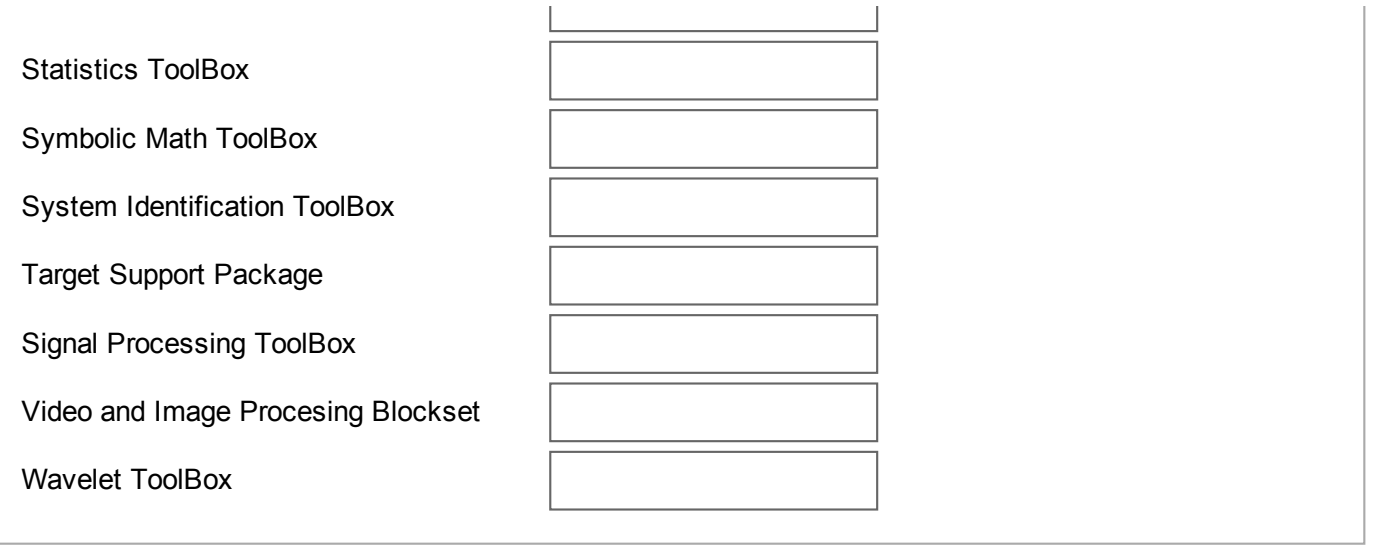

#### **Comentaris**

Abans d'enviar el qüestionari podeu fer els suggeriments, aportacions i comentaris que creieu convenients del proces d'introducció d'indicadors de software i dels indicadors. Ens ajuda a millorar.

Escriviu la resposta aquí:

Els indicadors recollits els podreu trobar a partir del dia 10 de juny a:

https://intranet.upc.edu/espaitic/informacio/recollida-d-informacio/indicadors-tic/indicadors-tic-campanya-2015/resumindicadors

Envia Enquesta. Moltes gràcies per completar aquesta enquesta.